# Analisis Sentimen Terhadap Layanan Provider Telekomunikasi Telkomsel Di Twitter Dengan Metode Naïve Bayes

Nizam Haqqizar $^1$ , Tika Nur Larasyanti $^2$ 

Tanri Abeng University nizamhaqqizar@gmail.com $^{\rm l}$ , tikanurlarasyanti@gmail.com $^{\rm 2}$ 

*Abstract***— Opinion Data is taken from the Twitter social network based on a query in Bahasa Indonesia. This study aims to determine public sentiment on certain objects delivered on Twitter in Bahasa Indonesia, making it very useful to do market research on public opinion. The results of the study reviewed were 151 tweets with negative, neutral, positive sentiment** &. **Results of the 151 data processing training concluded that sentiment resulted in negative sentiment classification of 51 tweets, neutral sentiment of 51 tweets, and positive sentiments as much as 49 tweets. The accuracy rate in the category determination is 70.21% and the micro average of 70.20% in sentiment determination has a 70.11% precision rate and 70.33% return rate.**

*Index Terms—* **Sentiment Analysis, Telkomsel, RapidMiner, Naïve Bayes**

## I. PENDAHULUAN

Pada era digital saat ini, media sosial merupakan salah satu tempat atau media untuk berekspresi dan berpendapat tentang berbagai macam topik yang ada saat ini. Salah satu sosial media yang saat ini sedang popular digunakan oleh masyarakat adalah **Twitter** 

Dengan banyaknya pengguna Twitter yang menyampaikan opininya tentang pemakaian mereka menggunakan provider Telkomsel, opini tersebut dapat dimanfaatkan untuk mengembangkan Telkomsel dalam mengevaluasi produk mereka, agar dapat tetap bertahan dalam persaingan dengan beberapa competitor lain.

Pentingnya pelanggan bagi sebuah perusahaan tergantung kepada bagaimana perusahaan menjalin hubungan dengan pelanggan. Perusahaan yang kuat akan memiliki relasi pelanggan yang baik. Twitter sampai saat ini sangat digemari dan menjadi penyebar informasi yang sangat cepat. Informasi yang beredar juga sangat banyak mulai dari berita, opini, komentar, kritik dan saran, baik yang bersifat positif, negative dan netral. Analisis Sentimen merupakan teknik yang digunakan untuk melakukan evaluasi

dan mengidentifikasi emosi dan opini baik positif maupun negatif. Metode Naïve Bayes dapat digunakan untuk mengklasifikasikan opini menjadi opini negatif, netral, & positif.

Penelitian ini mencoba memanfaatkan dengan menganalisis tweet berbahasa Indonesia yang membicarakan tentang brand provider seluler.

# II. STUDI LITERATUR

# *A.* **Telkomsel**

Telkomsel adalah salah satu merek GSM dan UMTS operator jaringan selular telepon yang beroperasi di Indonesia. Sejak tahun 1995, Telkomsel secara konsisten melayani untuk Negeri, menghadirkan akses telekomunikasi kepada masyarakat Indonesia yang tersebar dari Sabang sampai Merauke dengan 178 juta pelanggan setianya.

#### *B.* **Twitter**

Twitter adalah sebuah layanan sosial emdia dan juga mikroblog yang memungkinkan penggunanya berkirim dan membaca pesan yang tidak lebih dari 280 karakter yang disebut sebagai tweet. Sebelumnya, pesan di Twitter hanya sampai 140 karakter tetapi pada tanggal 7 November 2017 ditambah menjadi 280 karakter.

# *C.* **Naïve Bayes**

Algoritma Naive Bayes merupakan sebuah metoda klasifikasi menggunakan metode probabilitas dan statistik yg dikemukakan oleh ilmuwan Inggris Thomas Bayes. Algoritma Naive Bayes memprediksi peluang di masa depan berdasarkan pengalaman di masa sebelumnya sehingga dikenal sebagai Teorema Bayes. Ciri utama dr Naïve Bayes Classifier ini adalah asumsi yg sangat kuat (naïf) akan independensi dari masing-masing kondisi atau kejadian.

# *D.* **Analisis Sentimen**

Analisis sentimen merupakan bagian dari text mining, data kumpulan opini yang akan dianalisis adalah data berupa teks yang dapat diambil dari kolom-kolom komentar, cuitancuitan netizen di twitter, dan berbagai sumber unggahan orang-orang yang terkait akan opini atau pandangannya terhadap suatu hal.

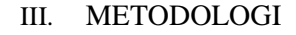

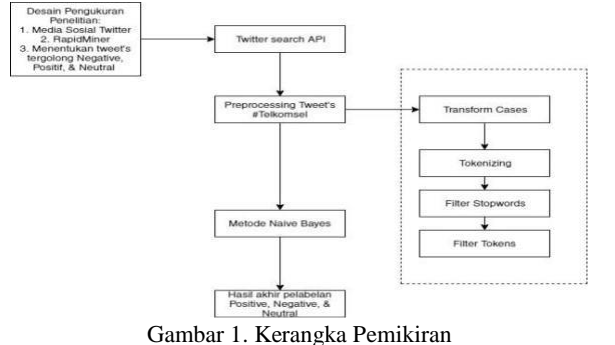

- 1) Membuat akun twitter untuk menentukan topik apa yang diinginkan.
- 2) Melakukan Connecting API Twitter untuk mendapatkan 'Token Access' yang menjadi syarat untuk membuat pengumpulan dataset Twitter (Crawling Data) di dalam software RapidMiner.
- 3) Mendapatkan dataset dan melakukan pelabelan sentimen Positive, Negative, & Neutral dalam dataset tersebut oleh orang lain untuk membuat tolak ukur perbandingan penilaian dengan mesin.
- 4) Merancang rangkaian filtering text untuk preprocessing dengan operator Tokenize, Transform Cases, Filter Stopwords, Filter Tokens (by length).
- 5) Melakukan pengujian sentimen dengan metode Naïve Bayes

6) Mendapatkan hasil sentimen mesin dengan label negative, neutral, positive.

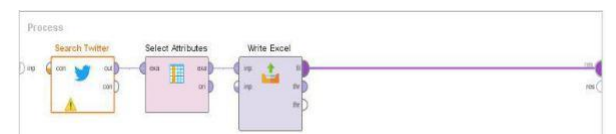

*Gambar 2. Proses Crawling untuk proses analisis sentimen*

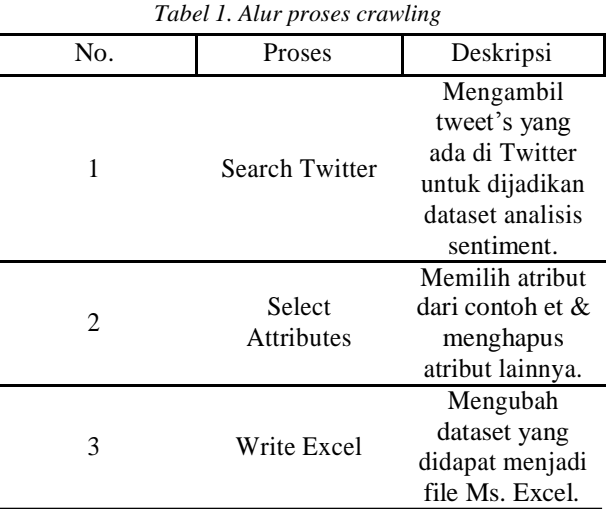

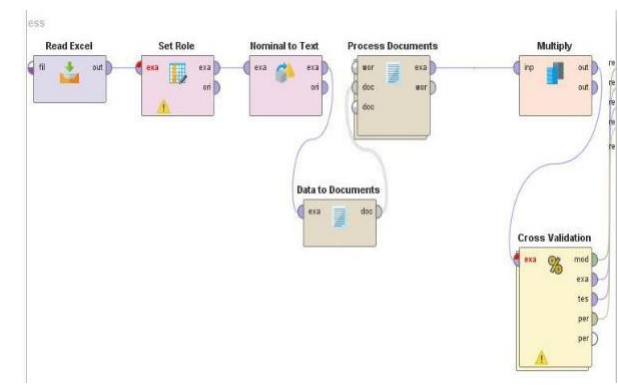

*Gambar 3. Proses analisis sentimen menggunakan Naïve Bayes*

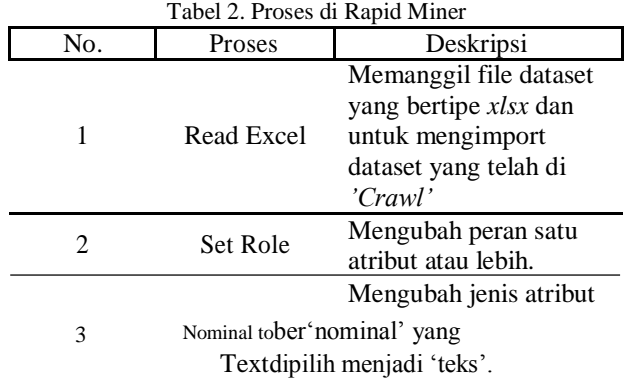

*Prosiding TAU SNAR-TEK 2019 Seminar Nasional Rekayasa dan Teknologi 27 November 2019 ISSN : 2715-6982*

*e-Prosiding Seminar Nasional Rekayasa dan Teknologi-TAU No…., Volume….., November 20… e-issn ….*

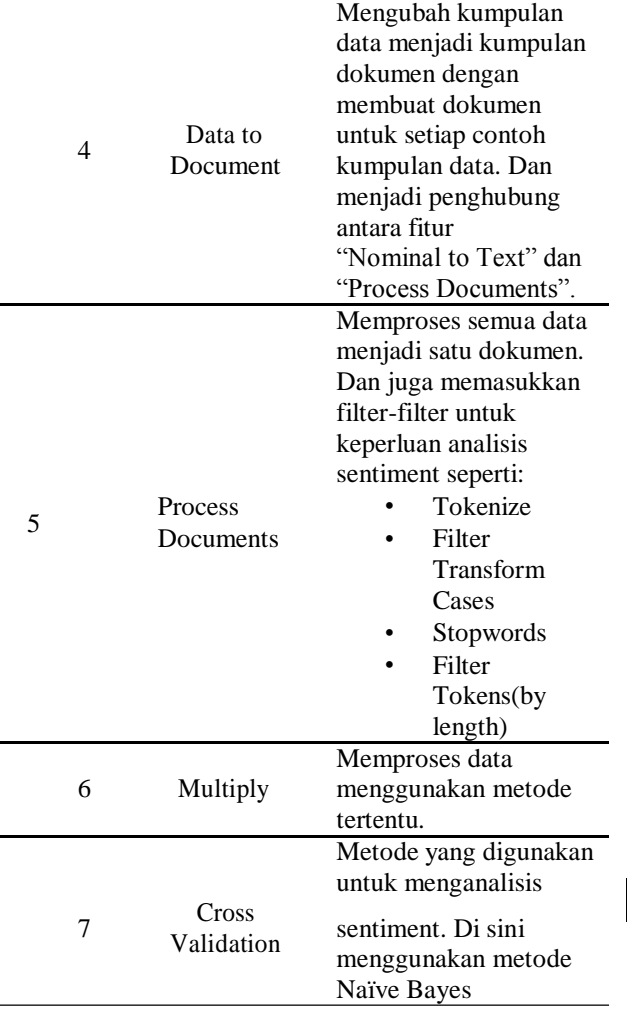

#### IV. HASIL DAN PEMBAHASAN

Setelah melakukan pengoperasian untuk '*Crawling'* seperti di *'gambar 2'* maka akan mendapatkan hasil *'data set'* berupa format xlsx. Buka file '*data* set' tersebut lakukan pelabelan '*negative'*, '*neutral'*, & '*positive'* pada tweets yang sudah didapatkan oleh orang lain untuk syarat menjalankan pengoperasian analisis sentimen kemudian save. Selanjutnya lakukan pengoperasian '**Analisis Sentimen'** seperti di 'gambar 3' untuk mendapatkan hasil label sentimen.

Berdasarkan hasil uji yang dilakukan, maka beberapa kesimpulan yang dapat diambil:

#### **1) Pelabelan Sentimen**

Digunakan 3 pelabelan di sini. Label Negativeuntuktweetyang

mengandung unsur kata-kata kekecewa'an / kasar, label positive untuk tweet yang mengandung unsur kata-kata kepuasan / kebanggaan, & label neutral untuk kata-kata yang

tidak mengandung unsur keduanya ( negative & positive ).

## **2) Filtering**

- **Tokenize:** Proses untuk membagi teks yang dapat berupa kalimat, paragraf atau dokumen, menjadi bagianbagian tertentu.
- **Transform Cases:**  Mengubah semua karakter dalam dokumen menjadi huruf kecil atau huruf besar.
- **Stopwords:** Mengurangi jumlah kata-kata yang nantinya akan berpengaruh dalam kecepatan dan peforma.
- **Filter Tokens (by Length):** Memfilter Tokenize berdasarkan panjangnya.

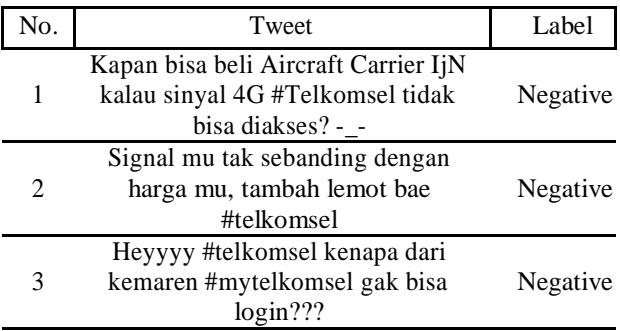

Tabel 3. Data Classification Negative

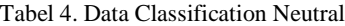

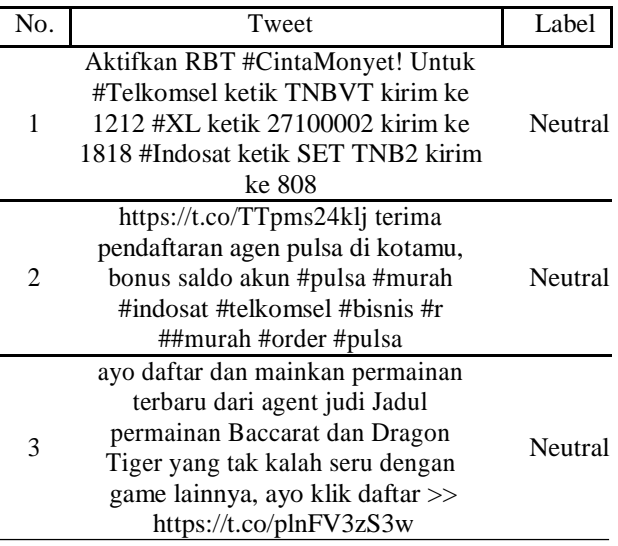

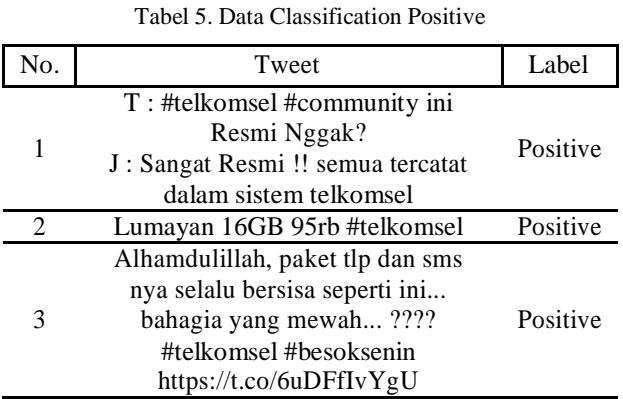

# **Hasil Analisis Sentimen**

accuracy: 70.21% +/- 9.50% (micro average: 70.20%)

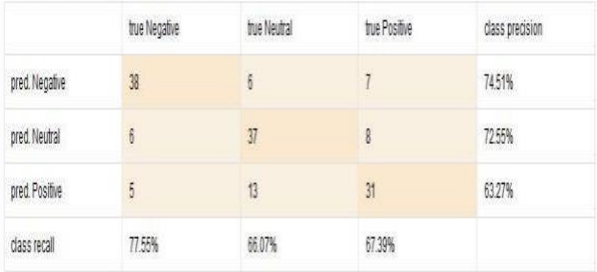

Gambar 4. Performance Analisis.Akurasi: 70.21% +/- 9.50% (micro average: 70.20%)

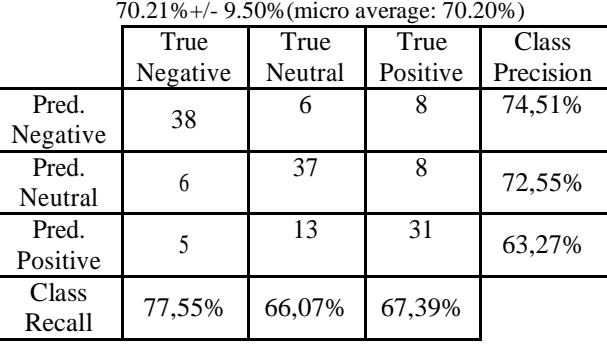

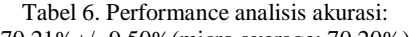

| Row No.<br>77 77 A A M | label    | prediction(la | confidence( | confidence( | confidence( | M           | aap      | abhayagiri | actualgrafika |
|------------------------|----------|---------------|-------------|-------------|-------------|-------------|----------|------------|---------------|
|                        | Negative | Negative      | 0           |             |             | 1163931370  | 10       |            |               |
|                        | Neutral  | Neutral       | Ō           |             |             | 1163802537  | 0        |            | 0             |
| 3                      | Positive | Negative      | 0           |             |             | 1163616440. | $\theta$ |            | 0             |
|                        | Neutral  | Neutral       | Ô           |             |             | 1163168428  | M        |            |               |

Gambar 5. Tampilan hasil analisis pelabelan negative, neutral, & positive pada data view.

#### V. KESIMPULAN

Bisa disimpulkan untuk sentimen analisis mengenai tweet #Telkomsel atau @Telkomsel di Twitter menunjukkan bahwa banyak masyarakat memberikan "sentimen negatif" terhadap layanan Telkomsel. Hasil pengolahan terhadap 151 data latih disimpulkan bahwa hasil klasifikasi sentimen yang didapat adalah sentimen negatif sebanyak 51 tweets, sentimen netral sebanyak 51 tweets, dan sentiment positif sebanyak 49 tweets di mana netral adalah opini yang tidak bersentimen. Tingkat akurasi dalam penentuan kategori adalah sebesar 70.21% dan micro average 70.20% dalam penentuan sentimen memiliki tingkat precision 70.11% dan recall 70.33%.

#### DAFTAR PUSTAKA

- [1] Bryan pratama, dedi dwi saputra, deny novianti, endah putri purnamasari, antonius yadi kuntoro, hermanto, windu gata, nia k wardhani, sfenrianto, sularso budilaksono, "sentiment analysis of the indonesian police Mobile brigade corps based on twitter posts Using the svm and nb methods," iop Publishing, 2019.
- [2] Sigit suryono, ema utami, emha taufiq luthfi, "klasifikasisentimen pada twitter

Dengan naïve bayes classifier" 3rd ed., vol. X no.1 2018. Jurnal ilmiah bidang teknologi, angkasa

[3] Evasaria m. Sipayung, herastia maharani, ivan Zefanya,"perancangansistem

Analisis sentimen komentar pelanggan menggunakan metode naïve bayes classifier" in magnetism, vol. 8, no. 1, 2016.

- [4] Billy gunawan, helen sasty pratiwi, enda esyudha pratama, "sistem analisis sentimen pada ulasan produk menggunakan metode naïve bayes," jepin, vol. 4, no. 2, 2018
- [5] Ahmad fathan hidayatullah, azhari sn. Analisis sentimen dan klasifikasi kategori terhadap tokoh publik pada twitter. Mill valley, ca: upn

"veteran" yogyakarta, 12 agustus 2014.

[6] Mardalius. "pemanfaatan rapid miner studio 8.2 Untuk pengelompokan data penjualan Aksesoris menggunakan algoritma k-means," jurteksi, vol. Iv no. 2, jun 2018, hlm. 123 – 132, 2018.